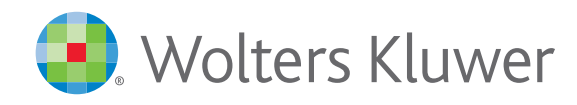

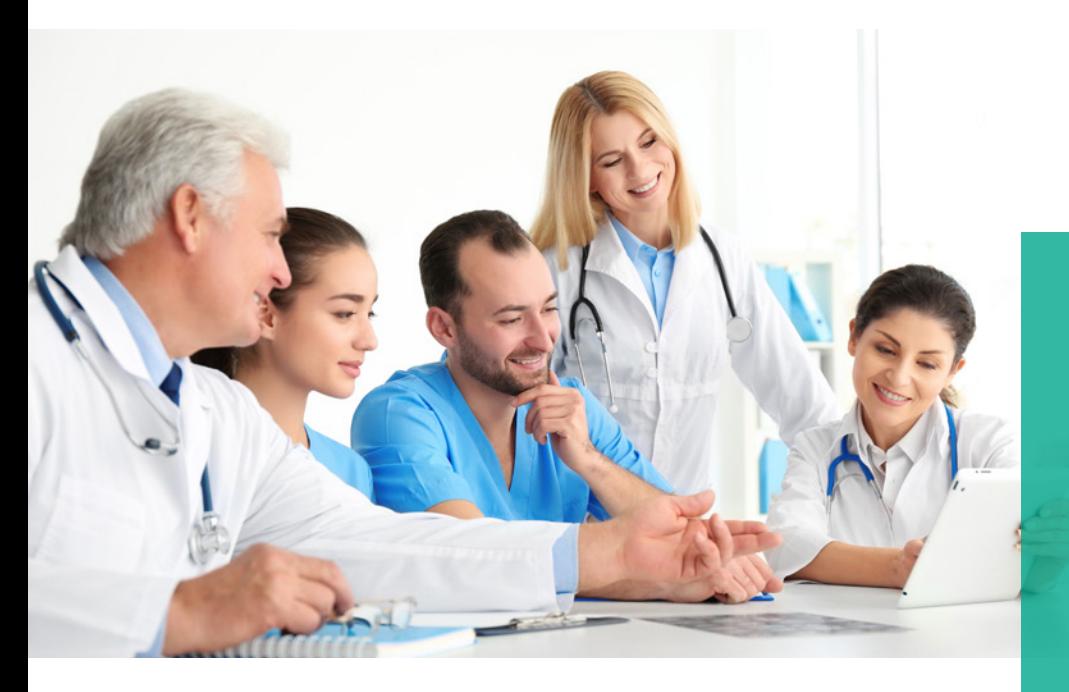

Your single source for regulatory research

## *MediRegs Regulatory Center*

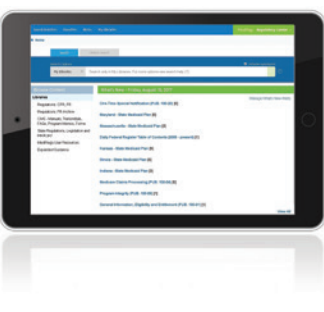

The *MediRegs Regulatory Center* increases productivity and accuracy over broad internet searches, which can put you at risk by returning inaccurate, incomplete or dated information. Ensure that your every reimbursement and compliance decision is backed up by the most complete regulatory information, organized to support your workflow.

- Use the unparalleled depth and breadth of up-to-date regulatory content, professional analysis and support to identify issues and keep up with the regulatory changes that introduce compliance risk.
- Customize daily "What's New" email alerts by the subjects, agencies, states, and/or document types that directly impact your organization.
- Web-based, quick to implement, always on, and available on any device for on-the-spot decision support.

NOW AVAILABLE ON THE COMPLETELY REDESIGNED MEDIREGS PLATFORM! The MediRegs Regulatory Center is a simple, costeffective way to keep you informed of the latest federal and state regulatory updates and manual changes.

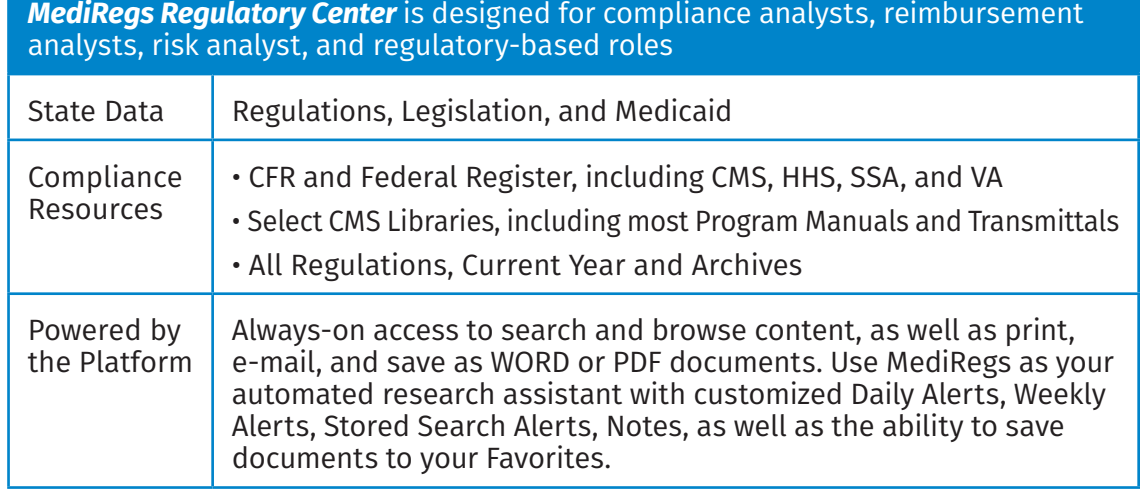

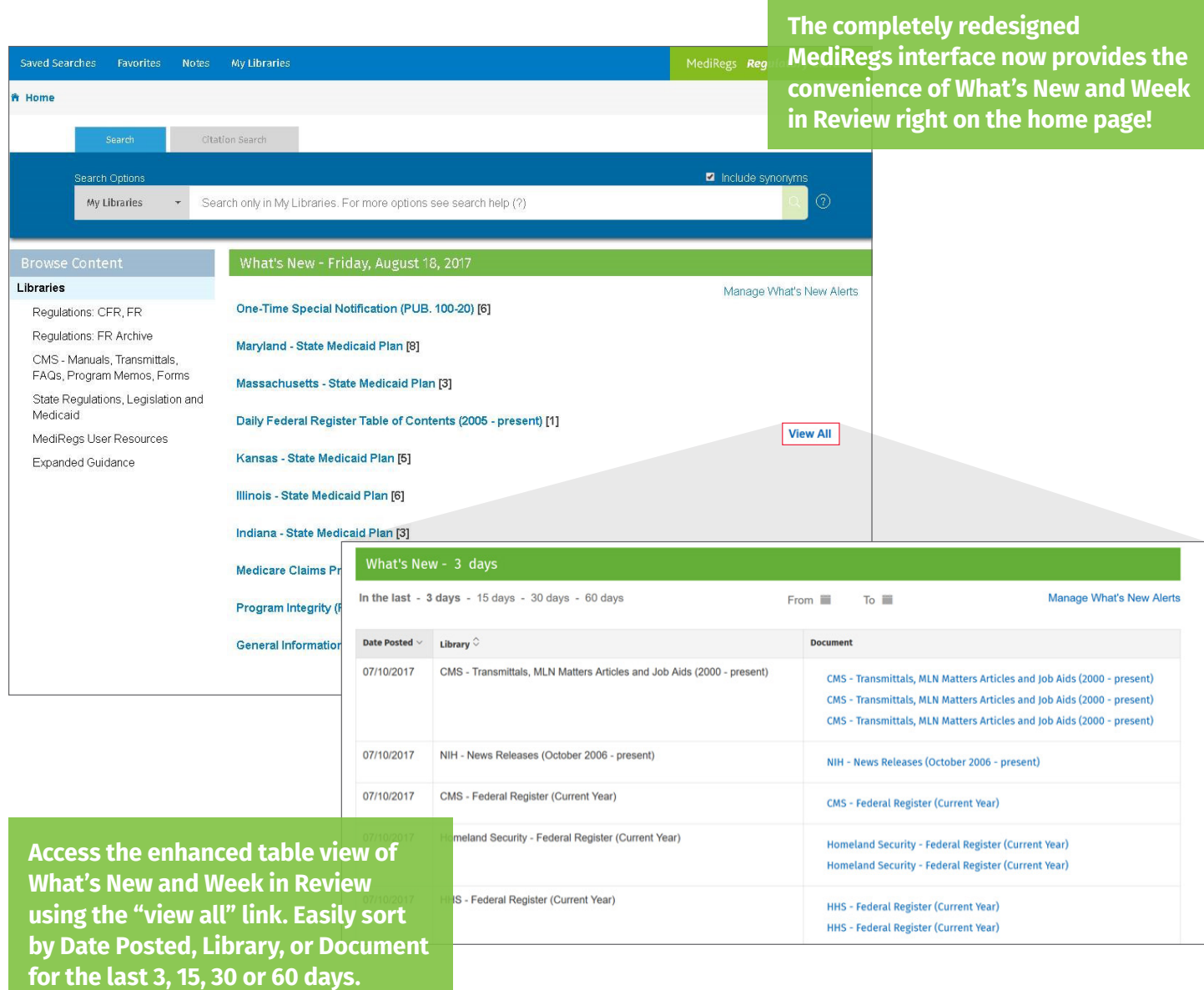

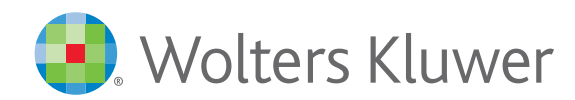